**PROVINCIA DE BUENOS AIRES DIRECCIÓN GENERAL DE CULTURA Y EDUCACIÓN** 

# **DIRECCIÓN DE EDUCACIÓN DE ADULTOS Y FORMACIÓN PROFESIONAL**

**FORMACIÓN PROFESIONAL** 

# **Curso:**

# **DISEÑO GRÁFICO EN SISTEMA INFORMÁTICO** NIVEL I

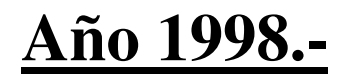

# **1. DENOMINACIÓN DE LA OCUPACIÓN**

# 1.1 ADOPTADA PARA EL CURSO

"DISEÑO GRÁFICO EN SISTEMAS INFORMÁTICOS"

# **2- PERFIL OPERATIVO**

## 2.1. TAREAS

- ejecuta operaciones de Diseño Gráfico mediante computadora valiéndose de los utilitarios PAGE MAKER, COREL DRAW y complementarios del COREL DRAW.

### 2.2. OPERACIONES

### 2.2.1. PRINCIPALES

- Trabaja con la computadora en el diseño gráfico, utilizando archivos y soportes, opera impresora.

#### 2.2.2. SECUNDARIAS

- Puede proveerse de utilitarios que necesita, se diskettes, papel de impresora, etc.

### 2.3.- MEDIOS DE TRABAJO

#### 2.3.1. HERRAMIENTAS MANUALES

- No tiene.

#### 2.3.2.- EQUIPO DE TRABAJO

- Monitor, Drive de diskettes, impresora, disco fijo, teclado, CPU.

### 2.3.3.- INSTRUMENTOS DE MEDICIÓN Y CONTROL

- No tiene.

### 2.3.4.- MATERIALES

- Diskettes, papel para impresora.

# 2.4. CONOCIMIENTOS RELACIONADOS

### 2.4.1.- TECNOLÓGICOS

- Tipos, constitución, características y mantenimiento de computadoras.

### 2.4.2.- COMPLEMENTARIOS

- Higiene y Seguridad: Normas generales aplicables a la ocupación.

# **3.- REQUISITOS PARA LA OCUPACIÓN.**

# 3.1.- DEPENDENCIA LABORAL.

Al nivel de este programa podrá desempeñar la ocupación en relación de dependencia. Puede tener gente a su cargo.

### 3.2.- CONTROL

Puede tener gente a su cargo.

### 3.2.1.- DADO

- No tiene.

#### 3.2.2. RECIBIDA

- Recibirá control general.

**Pcia. de Bs. As. - Dcción. Gral. de Cultura y Educación - Dcción. de Educación de Adultos y F.P.** 

### 3.3.- RESPONSABILIDAD

- Es responsable de la calidad de su trabajo.

# 3.4.- INTEGRACIÓN GRUPAL

- Trabaja solo y/o en proximidad de otros.

# **4.- CONDICIONES DE TRABAJO**

# 4.1.- FÍSICO - SENSORIALES

### 4.1.1. MOVILIDAD

- Es sedentario y se efectúa sentado.

#### 4.1.2.- POSICIONES

- No debe adoptar ninguna en especial.

### 4.1.3. FUERZA

- No hace.

### 4.1.4.- USO DE MIEMBROS

- Trabaja usando ambas manos y digitando en teclado.

### 4.1.5.- CONVERSACIÓN

- Normal no excluyente.

### 4.1.6.- AUDICIÓN

- Normal no excluyente.

### 4.1.7.- VISIÓN

**Pcia. de Bs. As. - Dcción. Gral. de Cultura y Educación - Dcción. de Educación de Adultos y F.P.** 

 **Folio: 5 / 15 Año 1998** 

- Agudeza cercana, necesita claridad de visión hasta 50 cm.
- Visión normal de colores
- Puede usar lentes

### 4.2.- AMBIENTALES

#### 4.2.1. LUGAR

- Trabaja en interiores.

#### 4.2.2. TEMPERATURA

- Ambiental correspondiente a equipos de computadoras.

#### 4.2.3.- HUMEDAD

- Ídem temperatura.

#### 4.2.4.- RUIDOS

- No está sometido a ruidos y/o vibraciones.

#### 4.2.5.- ILUMINACIÓN

- Intensidad: 300 a 400 lux
- Fuente: puede ser artificial o natural.

Natural: Las ventanas pueden ser de colores neutros, las pantallas deben ubicarse en posición perpendicular a la ventana.

Artificial: De 300 a 400 lux. La iluminación debe ser por tubos fluorescentes.

### 4.2. 6- RIESGOS

- Riesgos eléctricos.
- Sobrecarga muscular, mental y psíquica.

**Pcia. de Bs. As. - Dcción. Gral. de Cultura y Educación - Dcción. de Educación de Adultos y F.P.** 

- Trastornos visuales.

# **5- POLIVALENCIA OCUPACIONAL**

Teniendo en cuenta su capacidad operativa, el egresado podrá cambiar la ocupación en forma:

## 5.1- MAYOR

- A través de Cursos Complementarios podrá desempeñarse en puestos ocupacionales más calificados.

## **6.- REQUISITOS**

- Deberá tener aprobado el curso Operador de P.C. MS/ DOS nivel III o Operador de P.C. bajo Windows nivel I.

- De no tener esta certificación deberá aprobar examen de ingreso teórico práctico con los respectivos contenidos.

## **7.- DURACIÓN DEL CURSO**

150 Horas cátedra NIVEL I

150 Horas cátedra NIVEL II

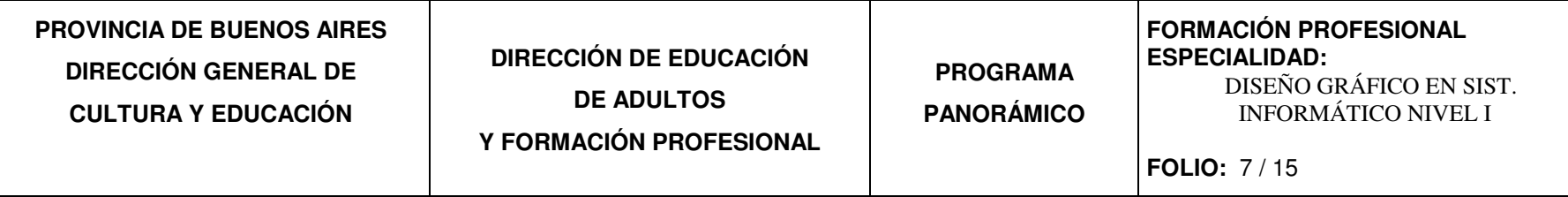

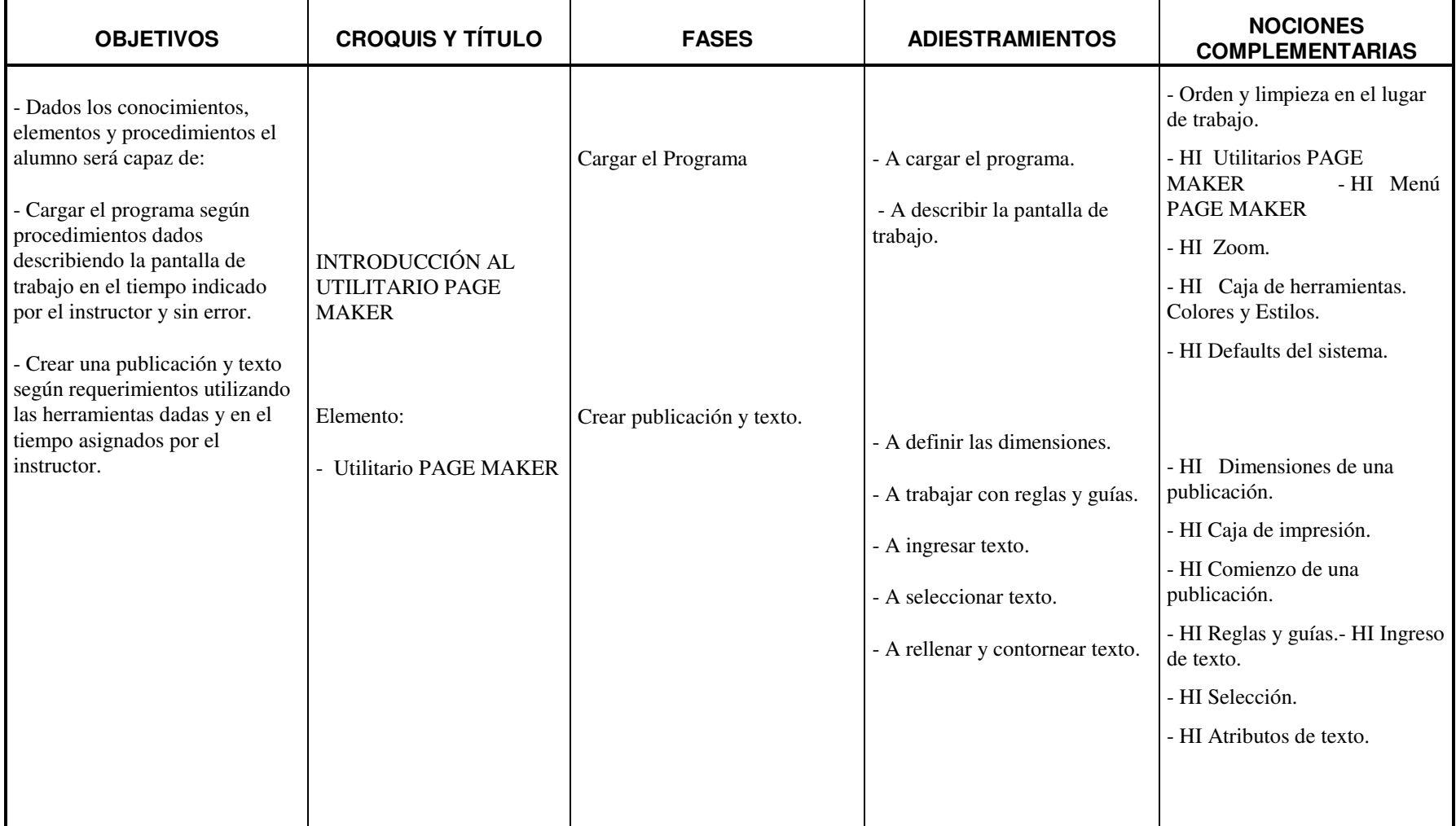

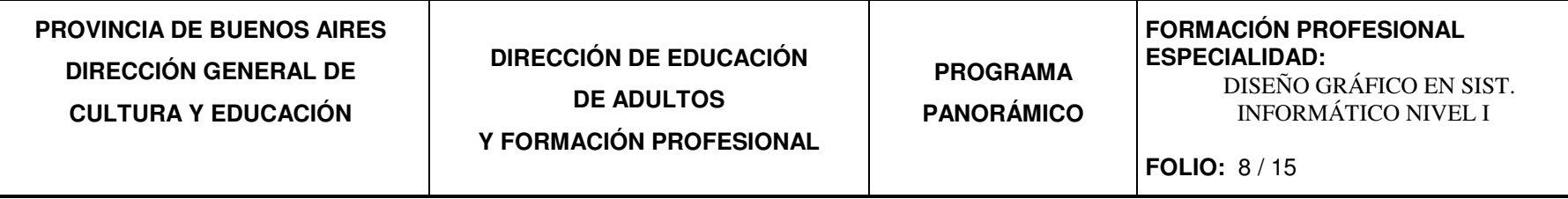

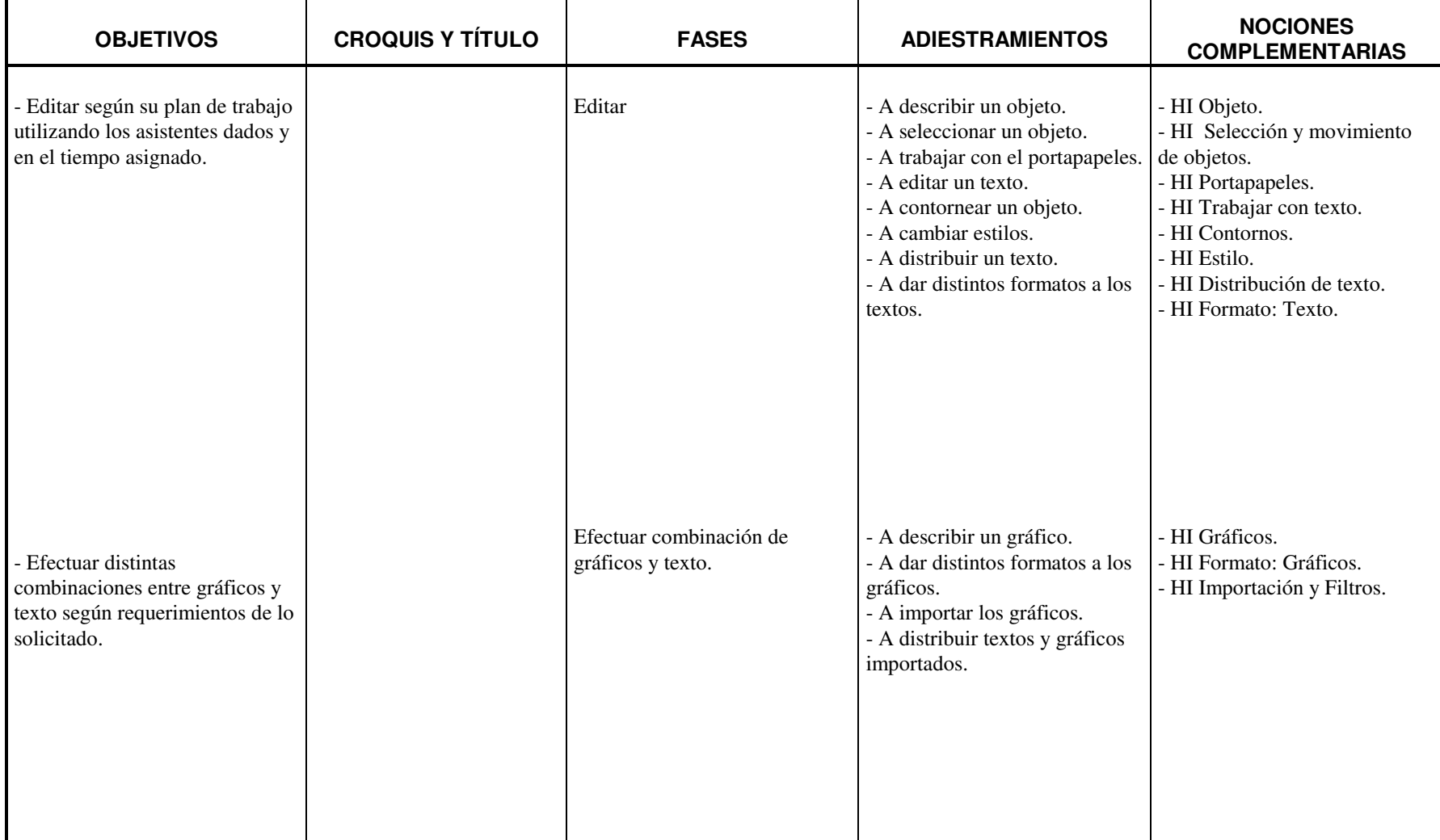

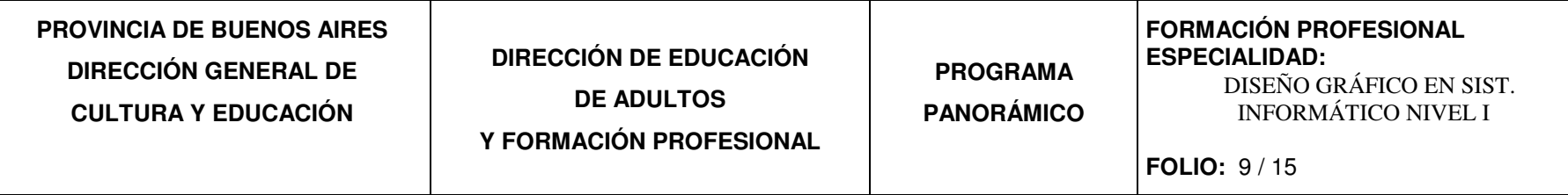

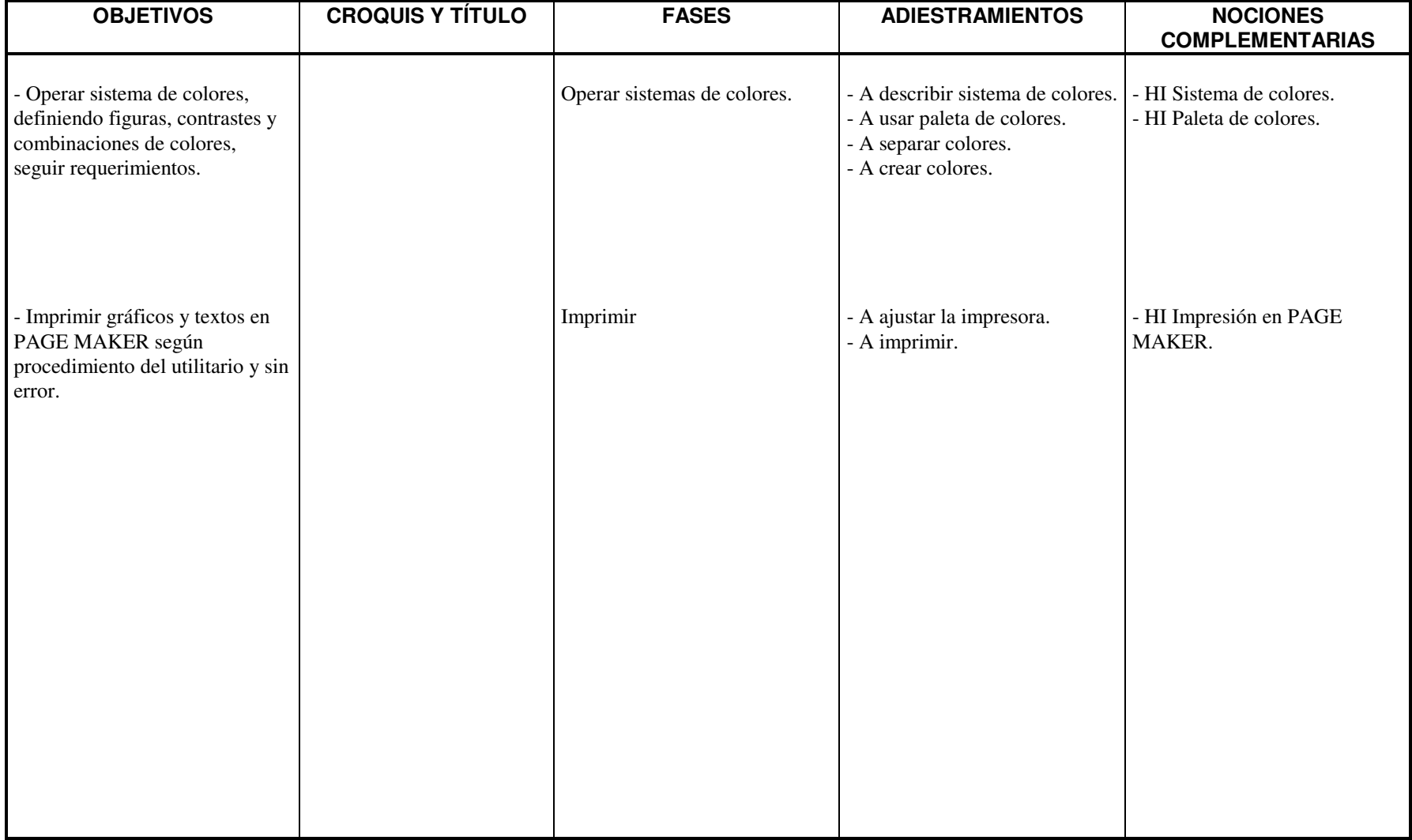

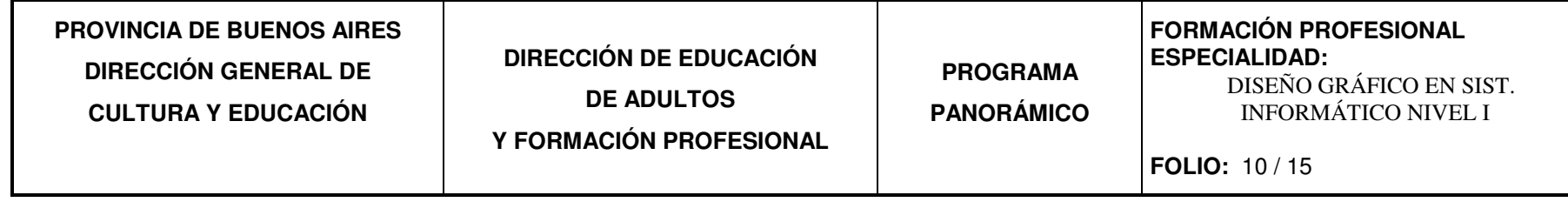

 $\begin{array}{c} \hline \end{array}$ 

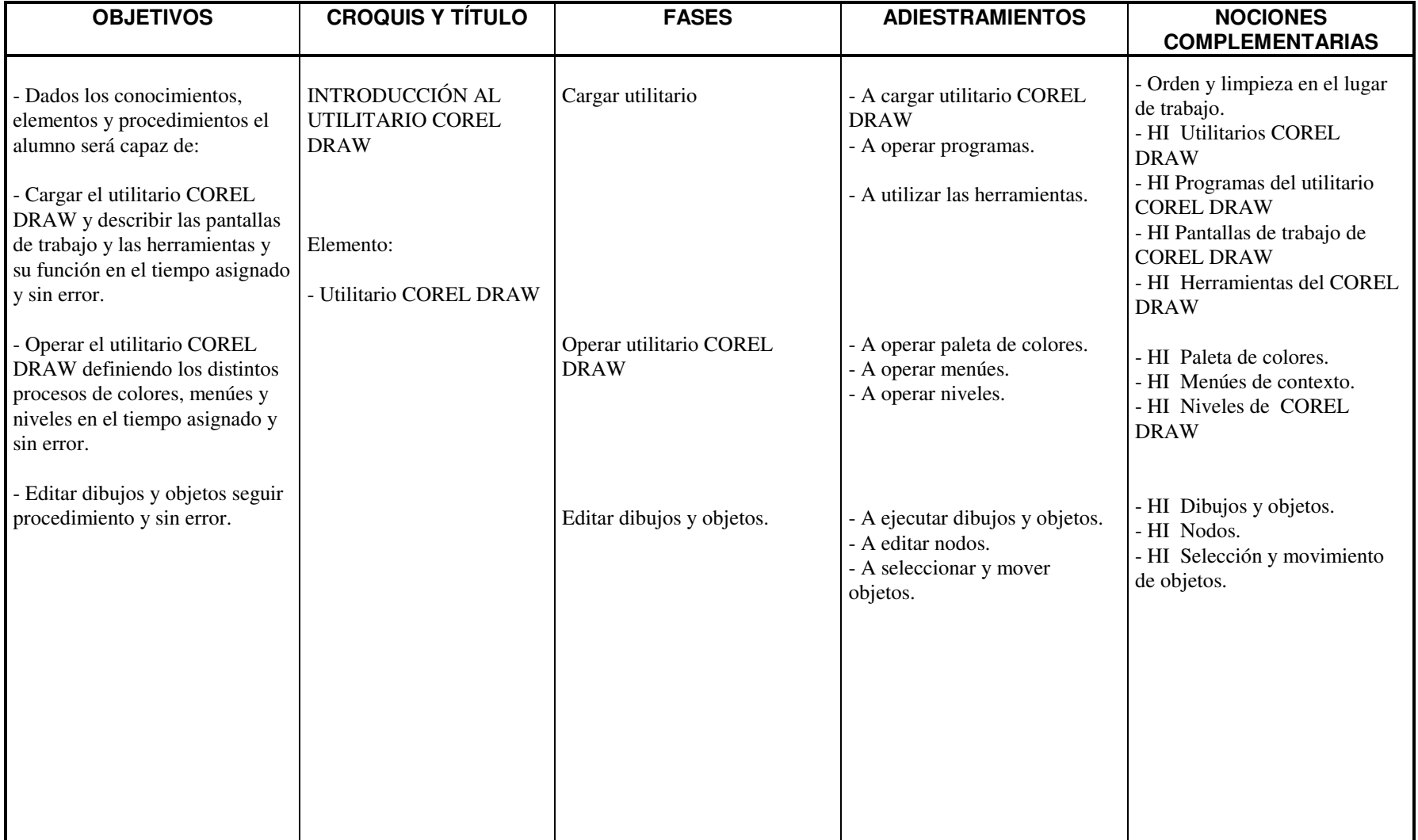

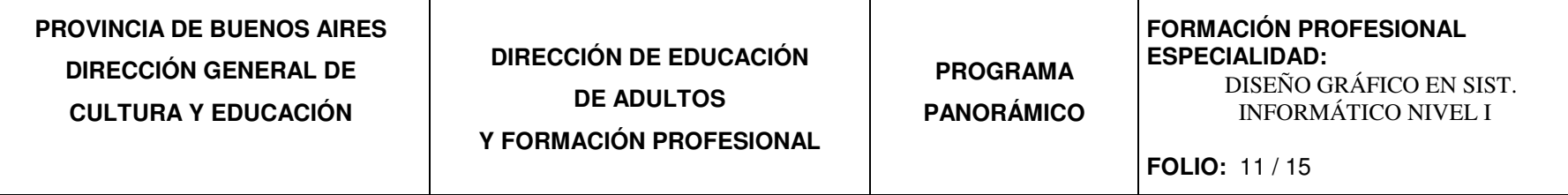

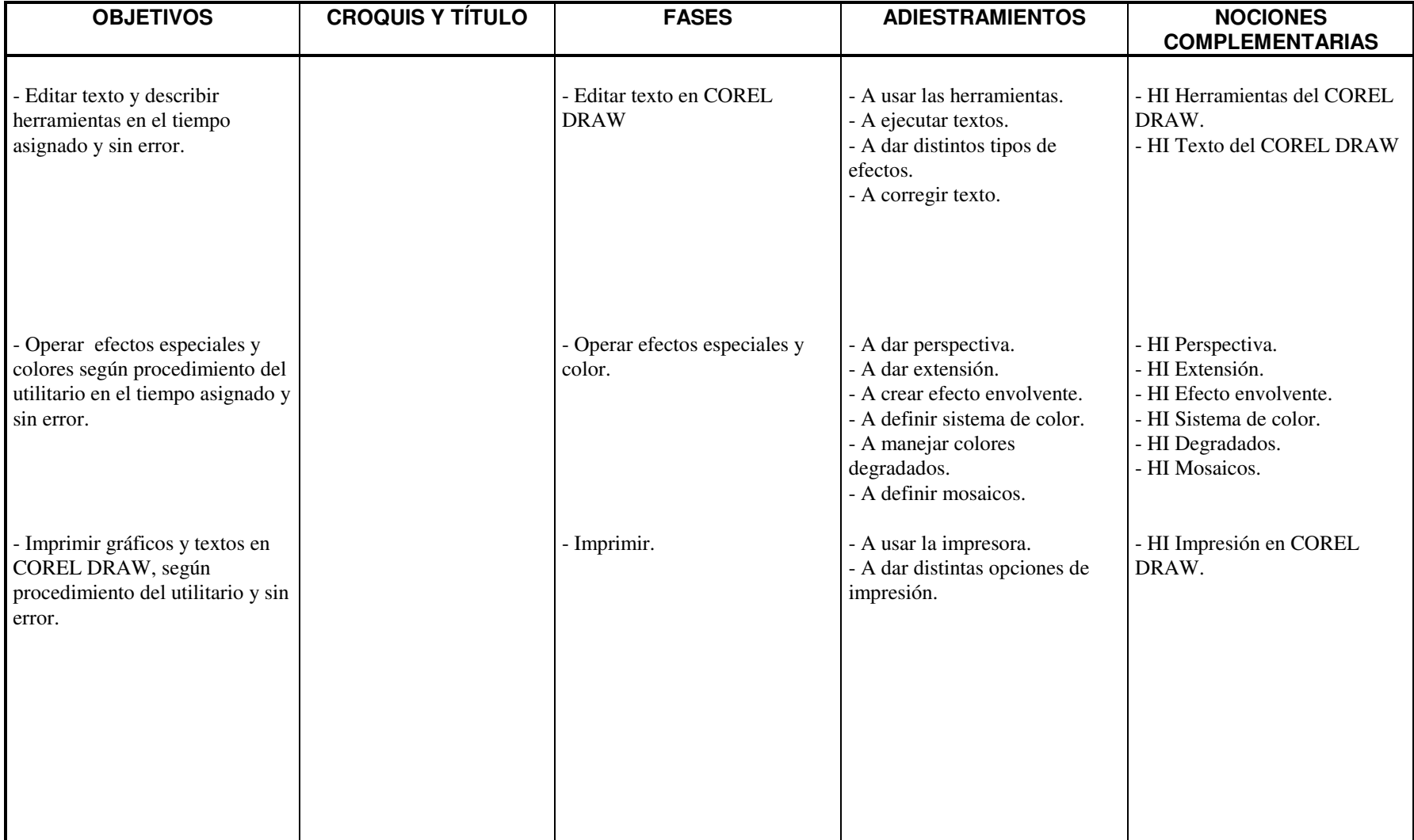

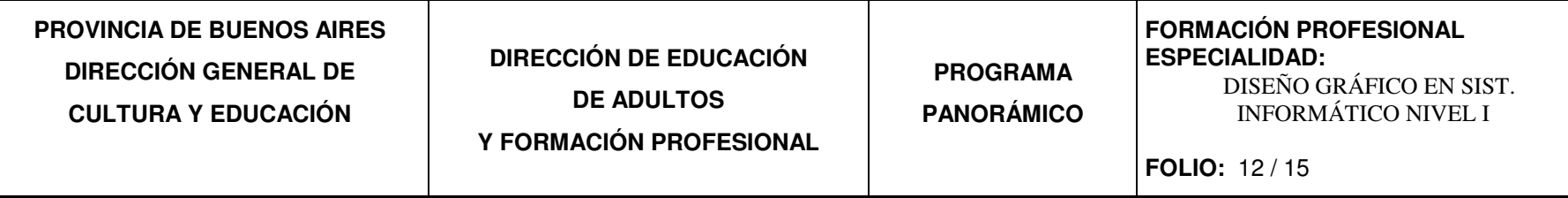

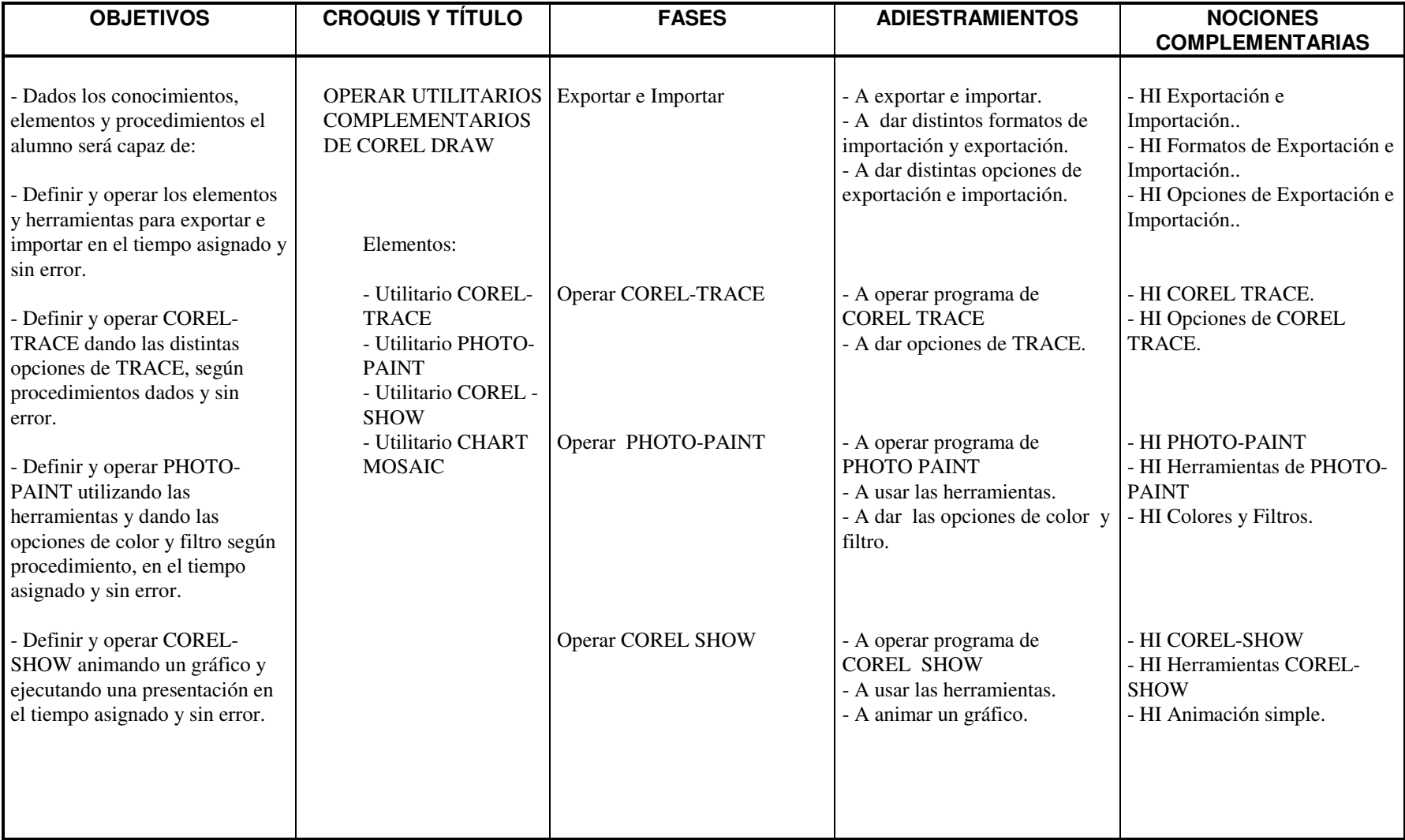

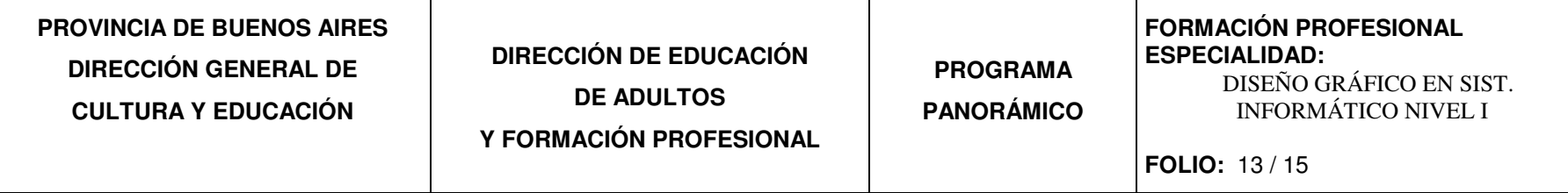

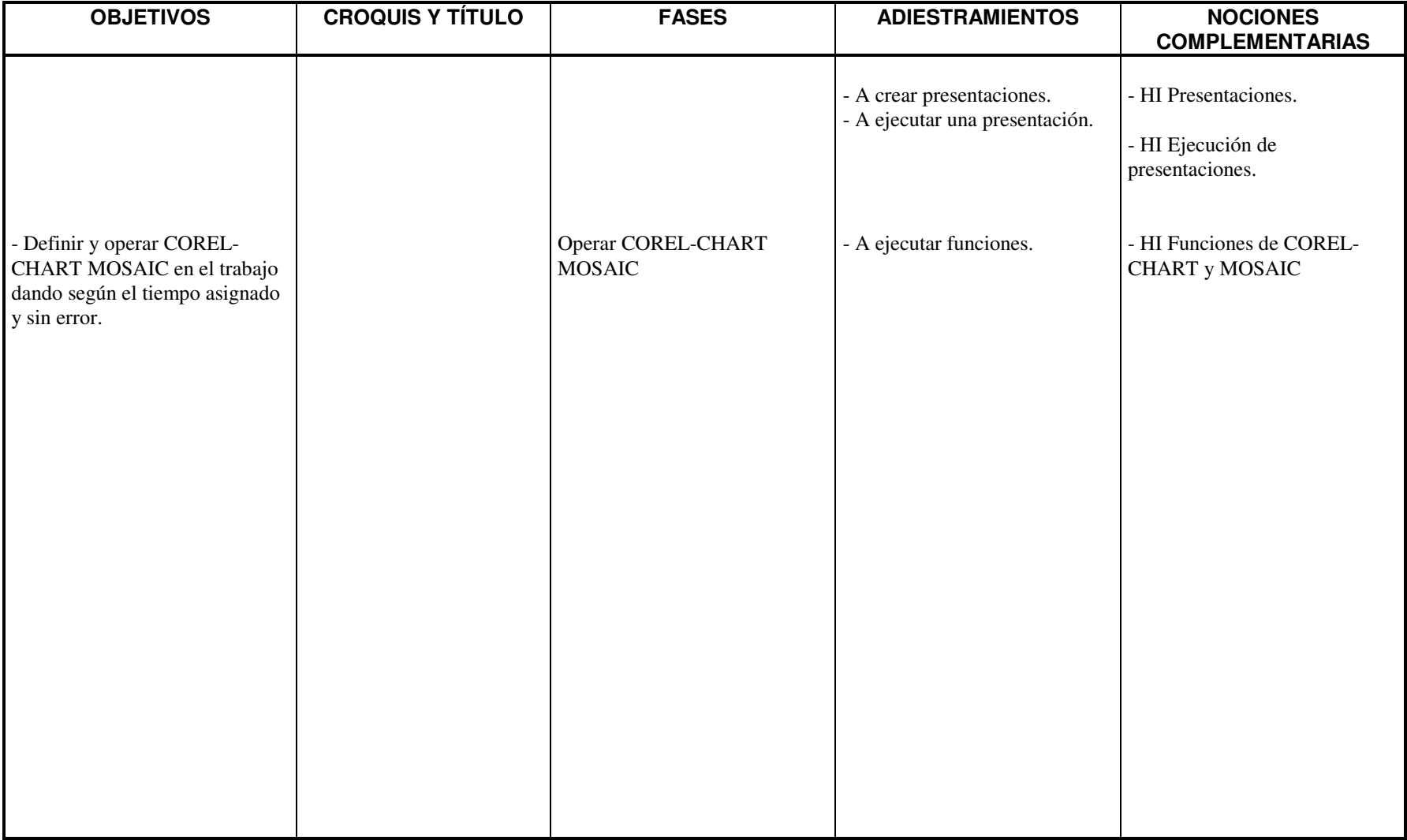

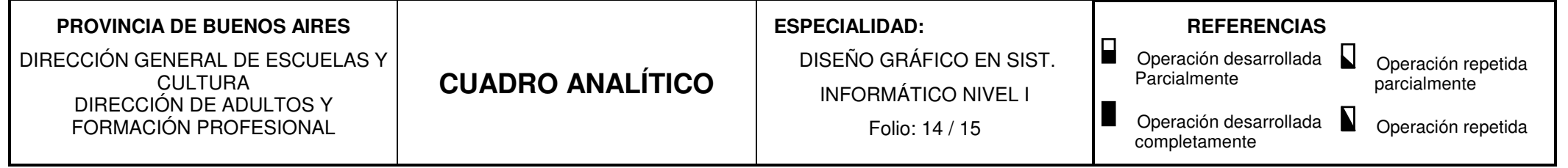

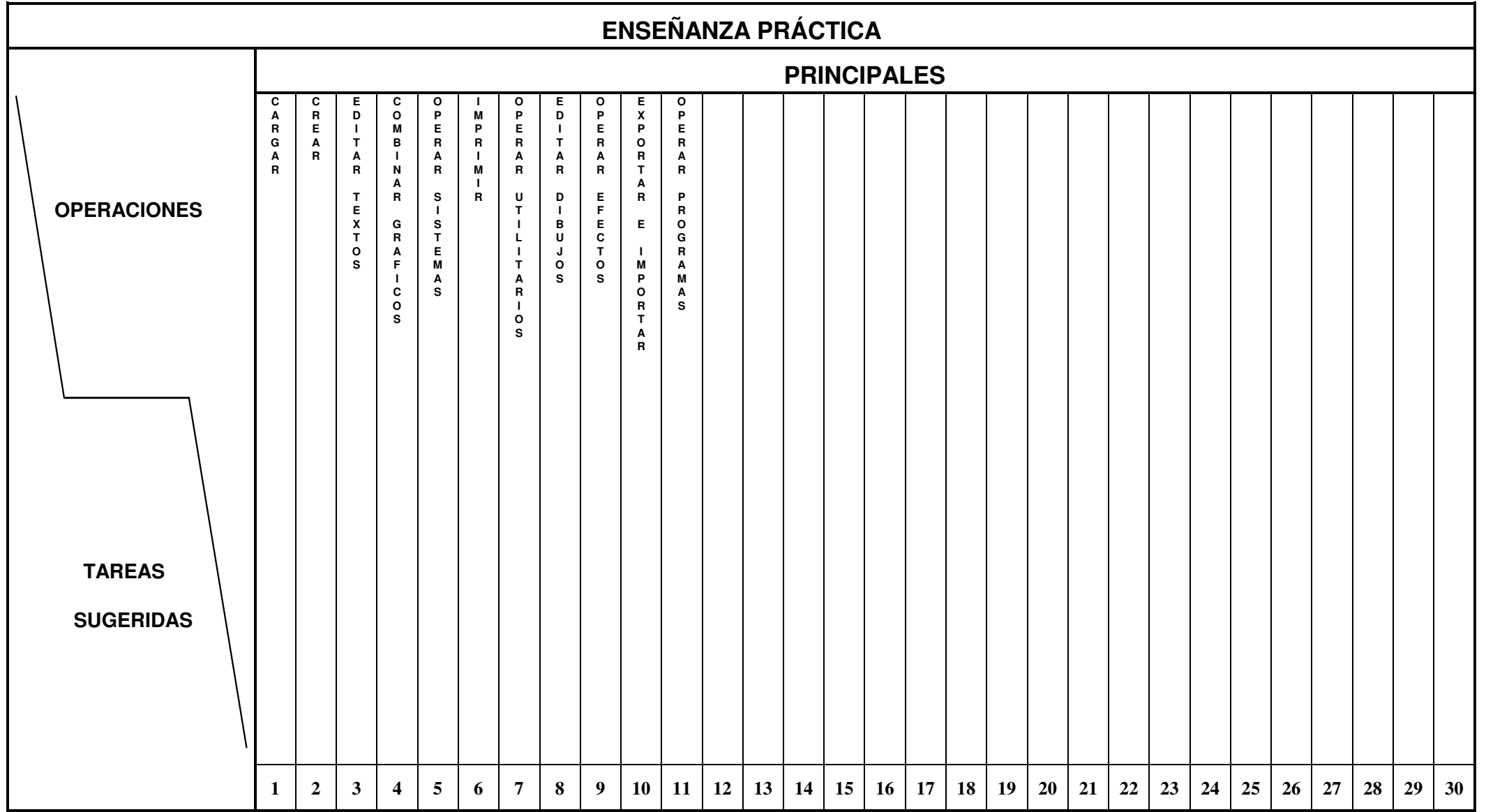

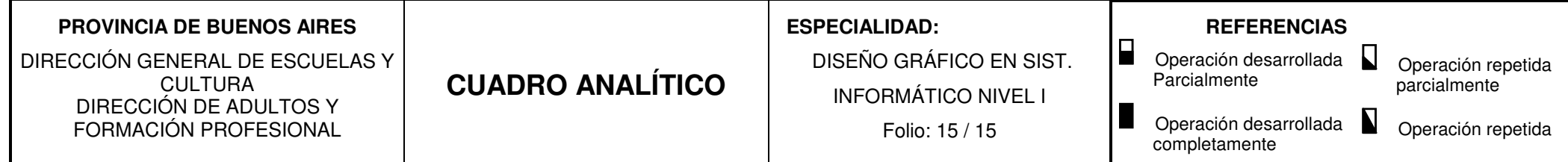

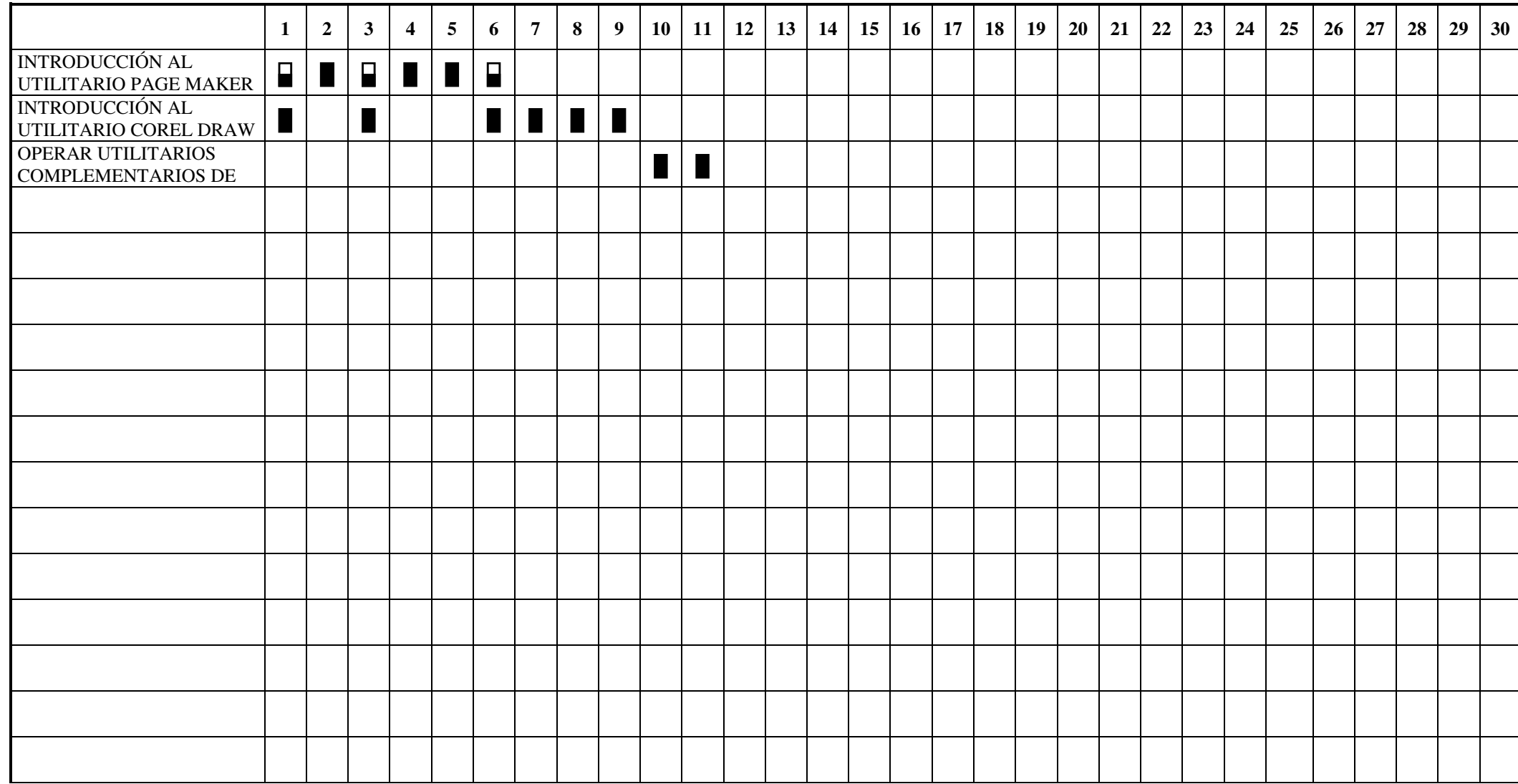